## Digital Logic and Computer Organization

Combinational Logic - Analysis and Design

# Combinational Circuit

- A circuit consists of an inter-connection of logic gates.
- A logic circuit is combinational if its output(s) are a function of only the present inputs at any time.
- The inputs to a circuit can be viewed as binary variables from an external source.
- The outputs of a circuit are variables produced by the circuit based on the input signals and go to external destinations.
- For n input variables, there are  $2^{\wedge}$ n possible combination of the binary inputs.
- For each distinct input combination, there is one value for each output variable.

### Analysis of Combinational **Circuits**

- How to make sure the circuit to be analyzed is combinational? In the schematic, there is no feedback paths or memory elements.
- Analyze by establishing a truth table: for each input combination, trace the schematic to establish its output.
- Literal analysis
	- Use meaningful symbols to name the output of each gate in the circuit;
	- Starting from the gates whose inputs are circuit inputs, find the Boolean functions for these gates;
	- For those gates whose inputs include the output of other gates whose functions are already established, find the Boolean functions for these gates;
	- Repeat the previous step until the Boolean function of the circuit's output is found.

# Design Procedure

- From the specifications of the circuit, determine the required number of inputs and outputs and assign a symbol to each; (determine the interface of the circuit;)
- Derive the truth table that defines the required relationship between inputs and outputs; (determine the behaviour of the circuit;)
- Obtain the simplified Boolean function for each output as a function of the input variables; (determine the functionality of the circuit;)
- Draw the logic schematic; (determine the structure of the circuit;)
- Verify the correctness of the design by building a prototype or by simulation.

#### Design Examples/ Applications

**Half Adders** 

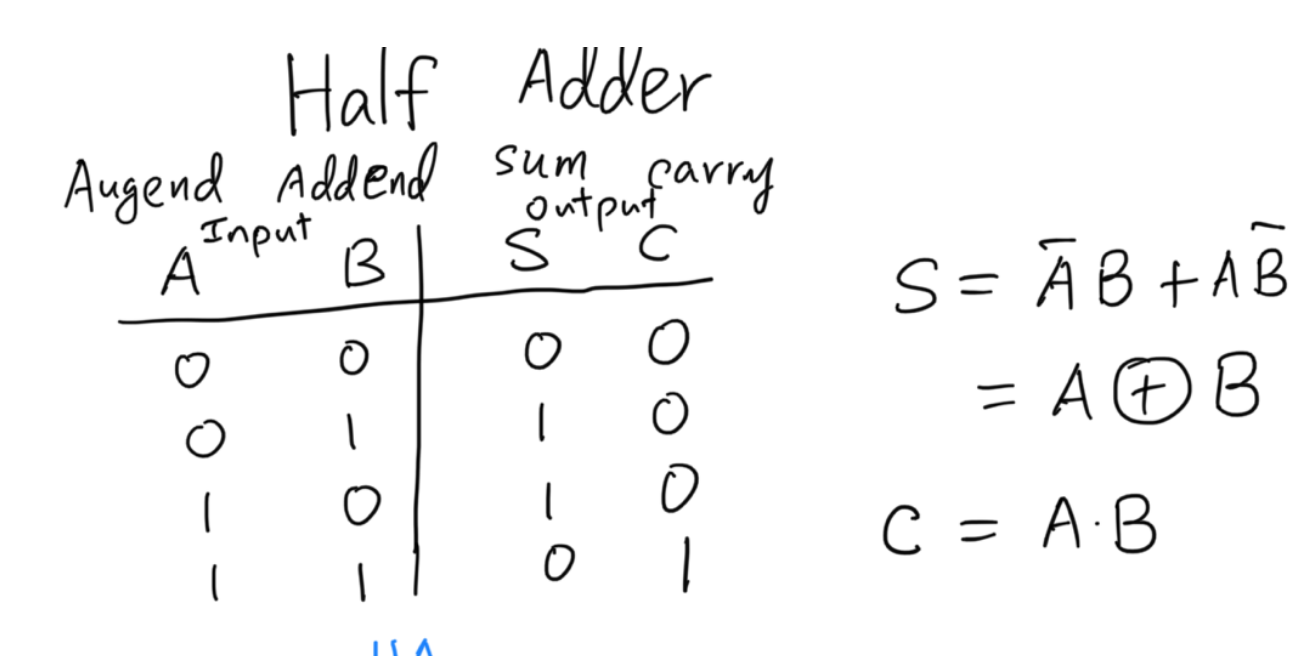

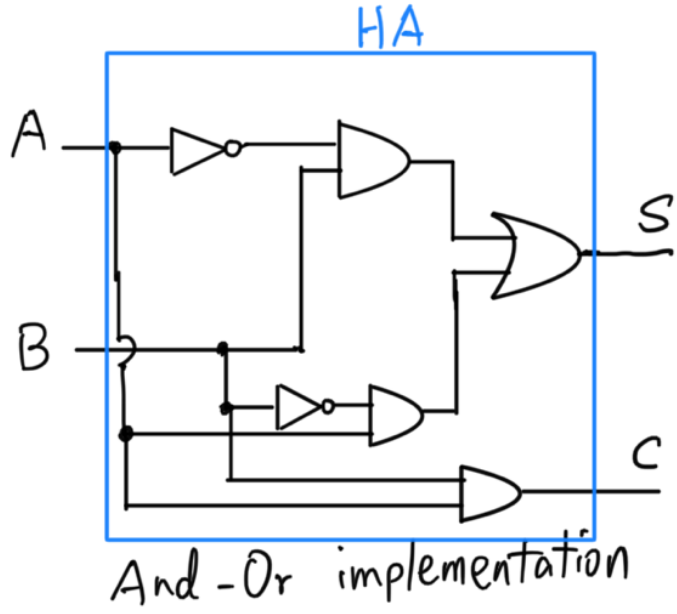

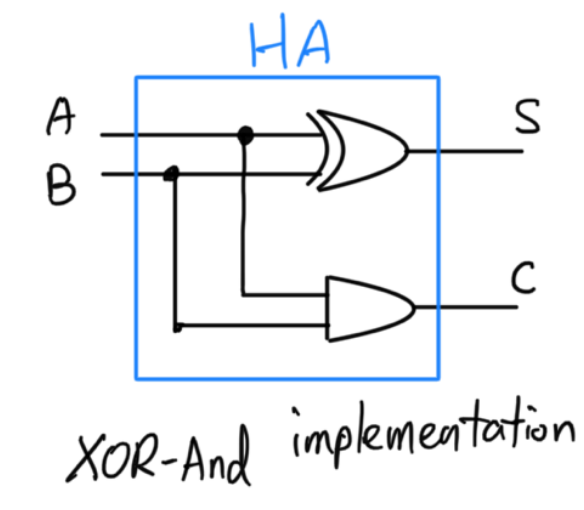

### Full Adder

• Full Adder: Sum-of-Product; 2 Half Adders and an OR

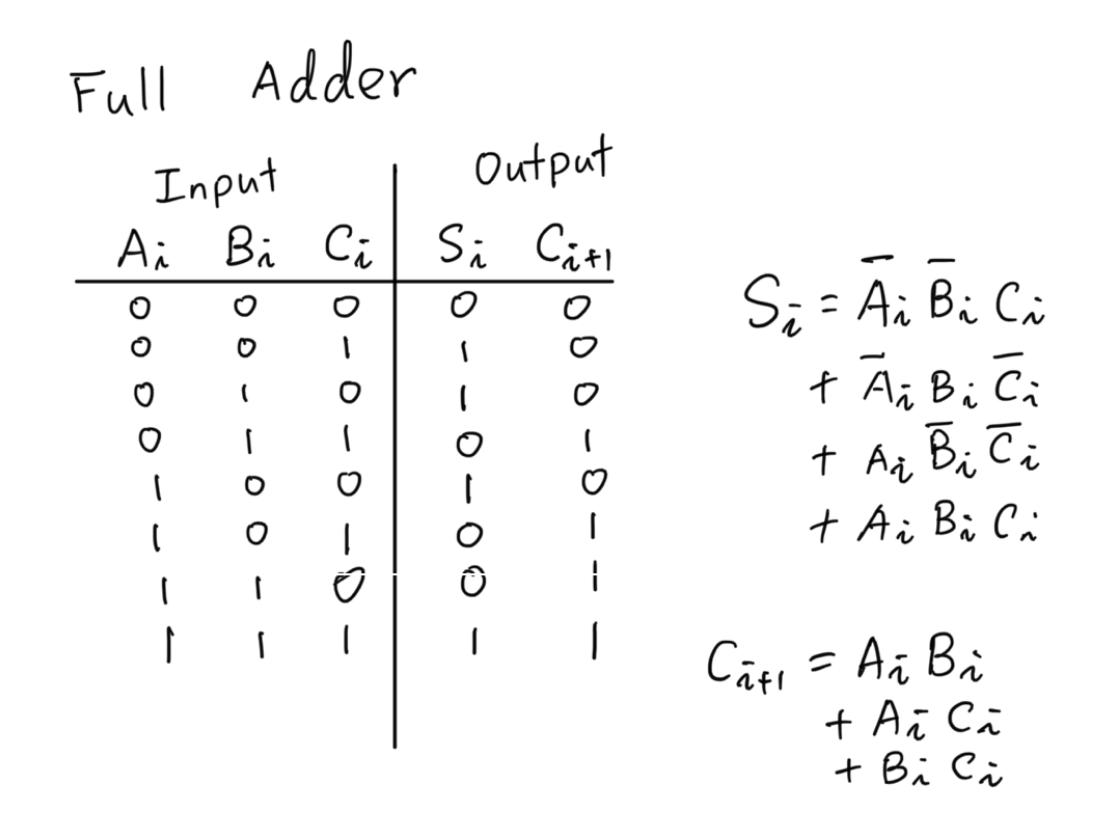

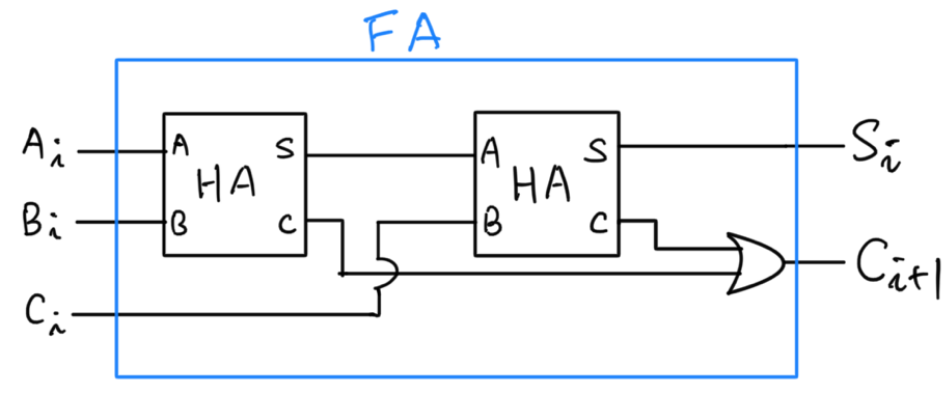

# Binary Adder

• Binary Adder: Multi-bit ripple carry Adder

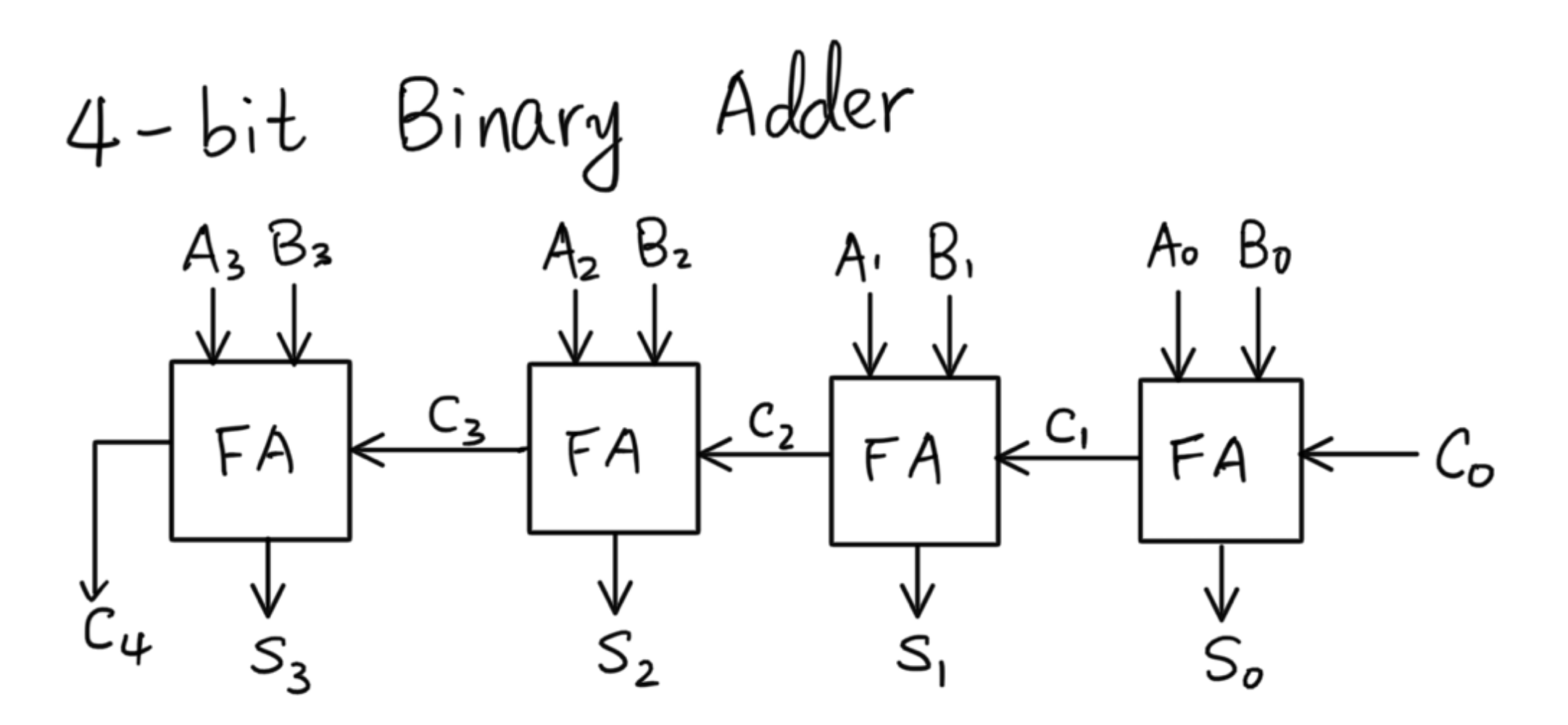

# Binary Adder

- Issue: Carry propagation causing delays
- Solution: Carry lookahead

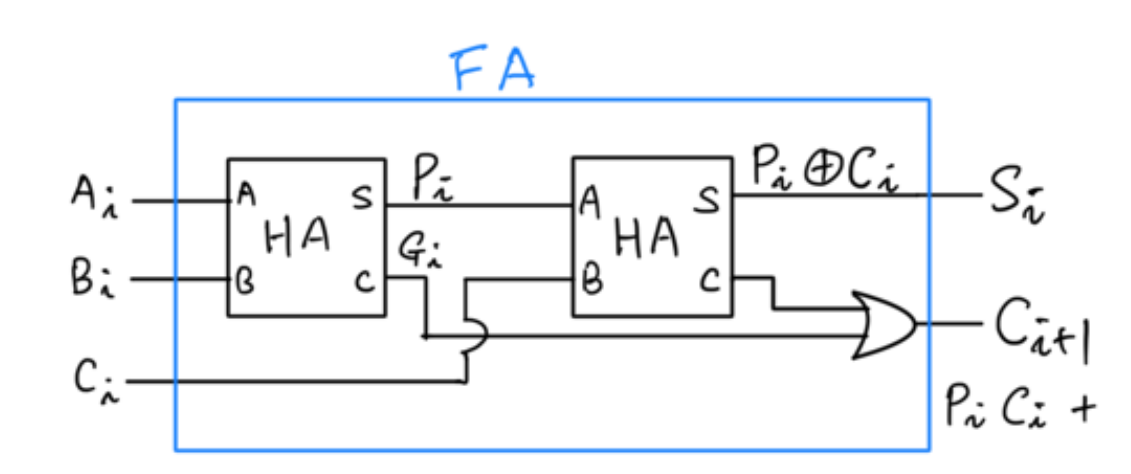

Cary Propagate 
$$
P_i = A_i \oplus B_i
$$
  
\nCarry Generate  $G_i = A_i B_i$   
\n $C_o = \text{input} \quad \text{Carry}$   
\n $C_i = G_0 + P_0 C_o$   
\n $C_2 = G_1 + P_1 C_i = G_1 + P_1 (G_0 + P_0 G_o)$   
\n $= G_1 + P_1 G_0 + P_1 P_0 C_o$   
\n $C_3 = G_2 + P_2 G_1 + P_2 P_1 G_0 + P_2 P_1 P_0 C_o$ 

#### Binary Adder with Lookahead

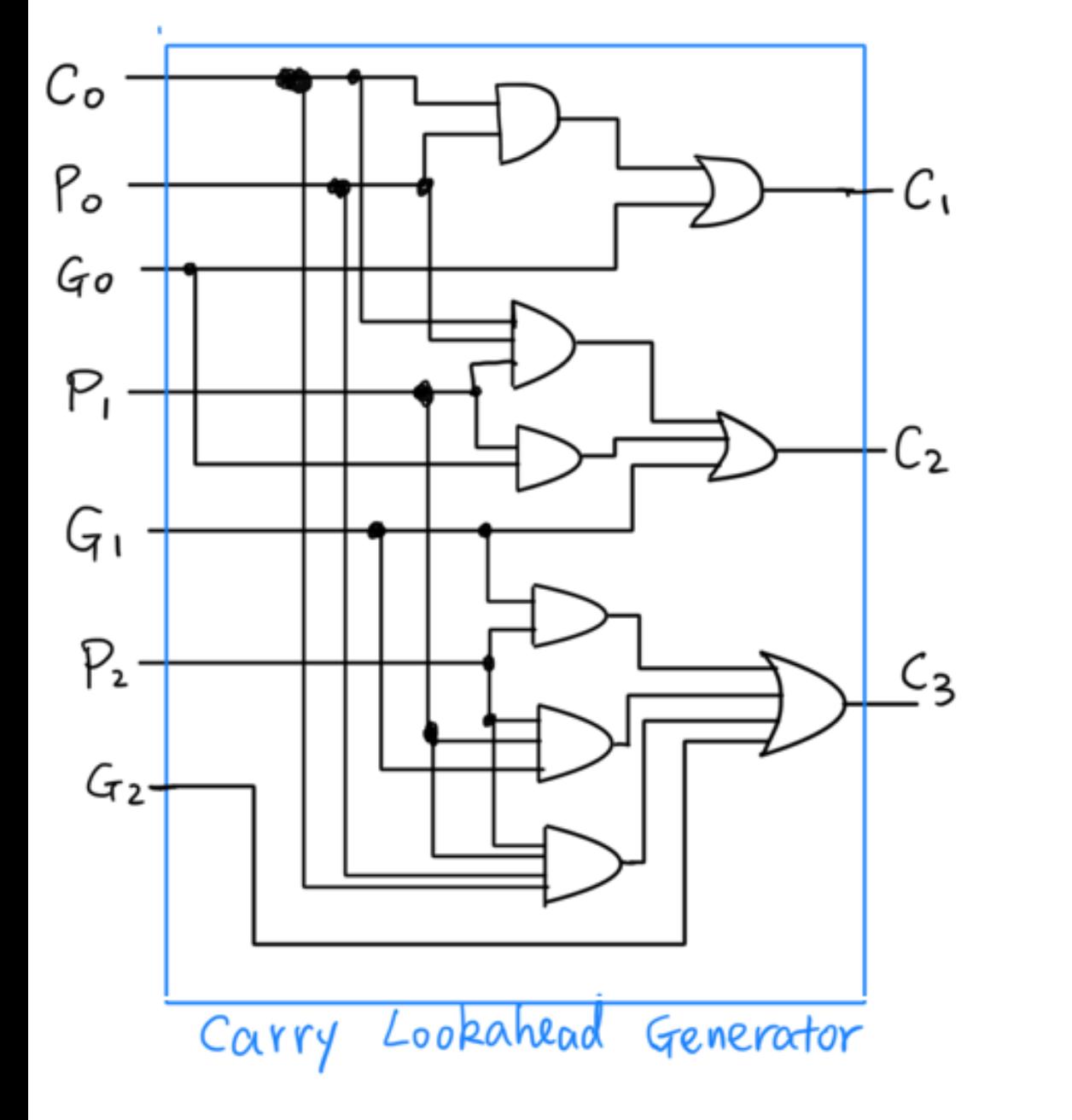

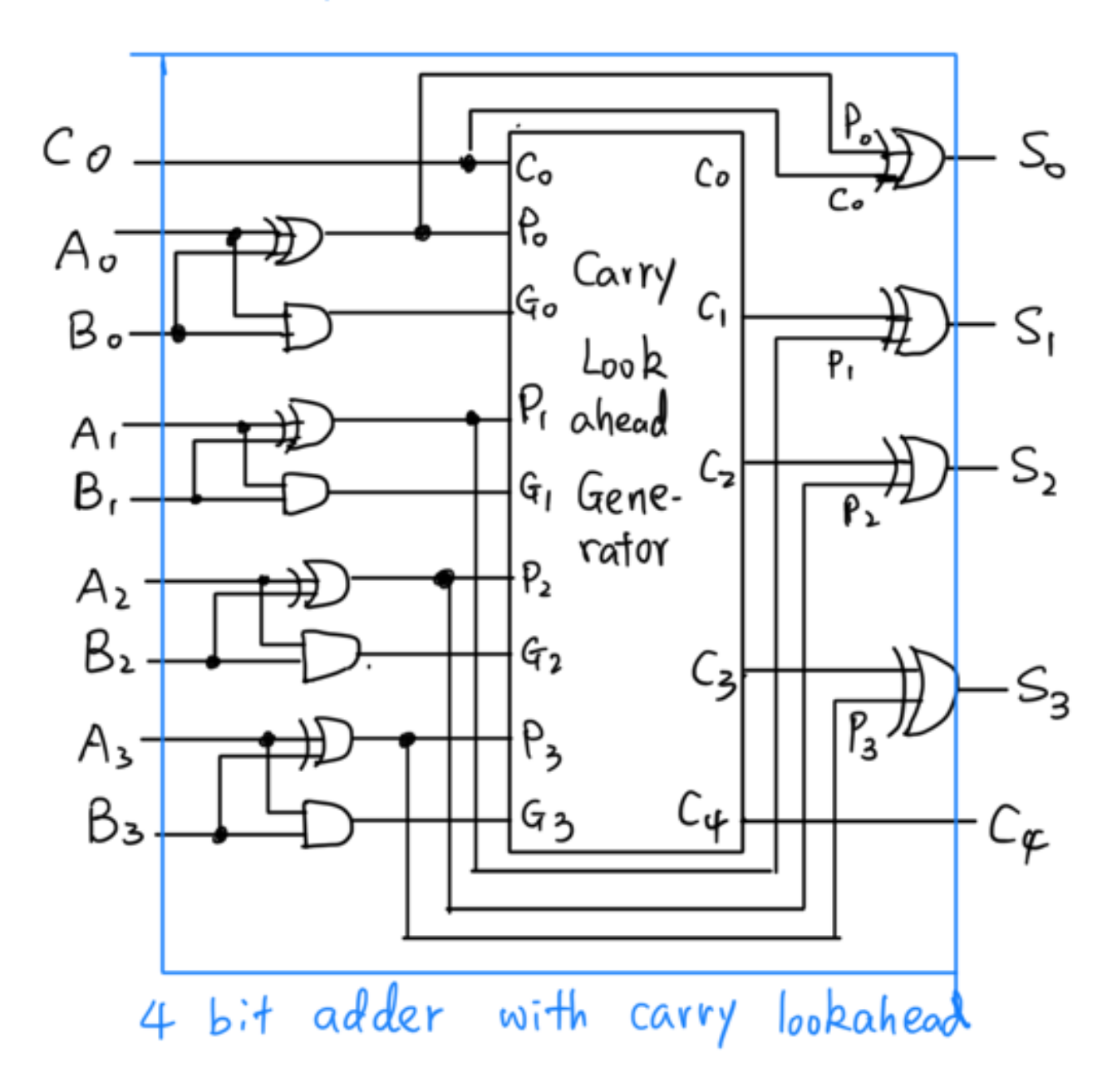

## Binary Subtractor

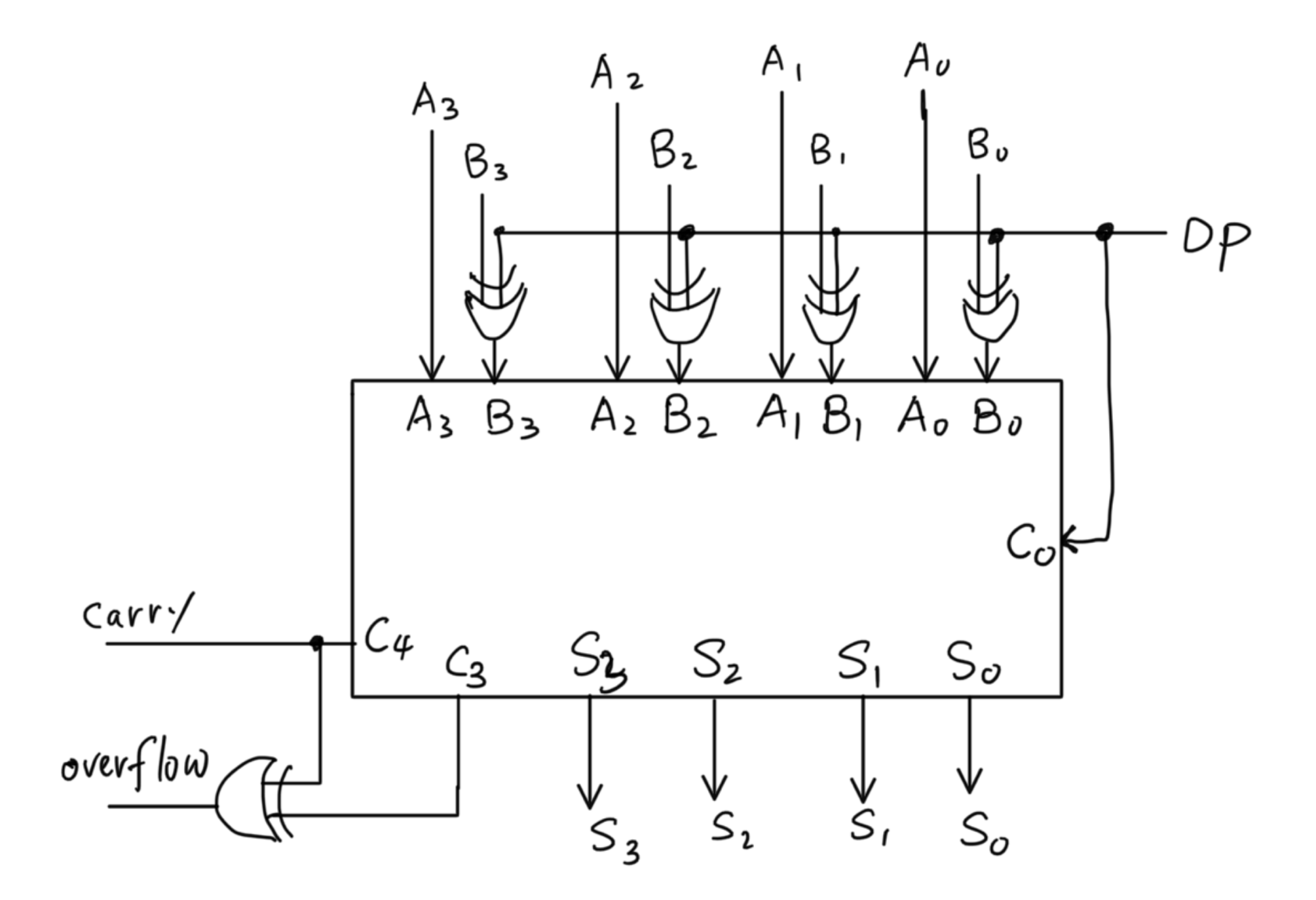

## Magnitude Comparator

$$
X_{i} = A_{i} B_{i} + \overline{A_{i}} B_{i} \quad \text{for } i = 0, 1, 2, 3
$$
\n
$$
F_{A=B} = X_{3} X_{2} X_{1} X_{0}
$$
\n
$$
F_{(A>B)} = A_{3} B_{3} + X_{3} A_{2} B_{2} + X_{3} X_{2} A_{1} B_{1} + X_{3} X_{2} X_{1} A_{0} B_{0}
$$
\n
$$
F_{(A
$$

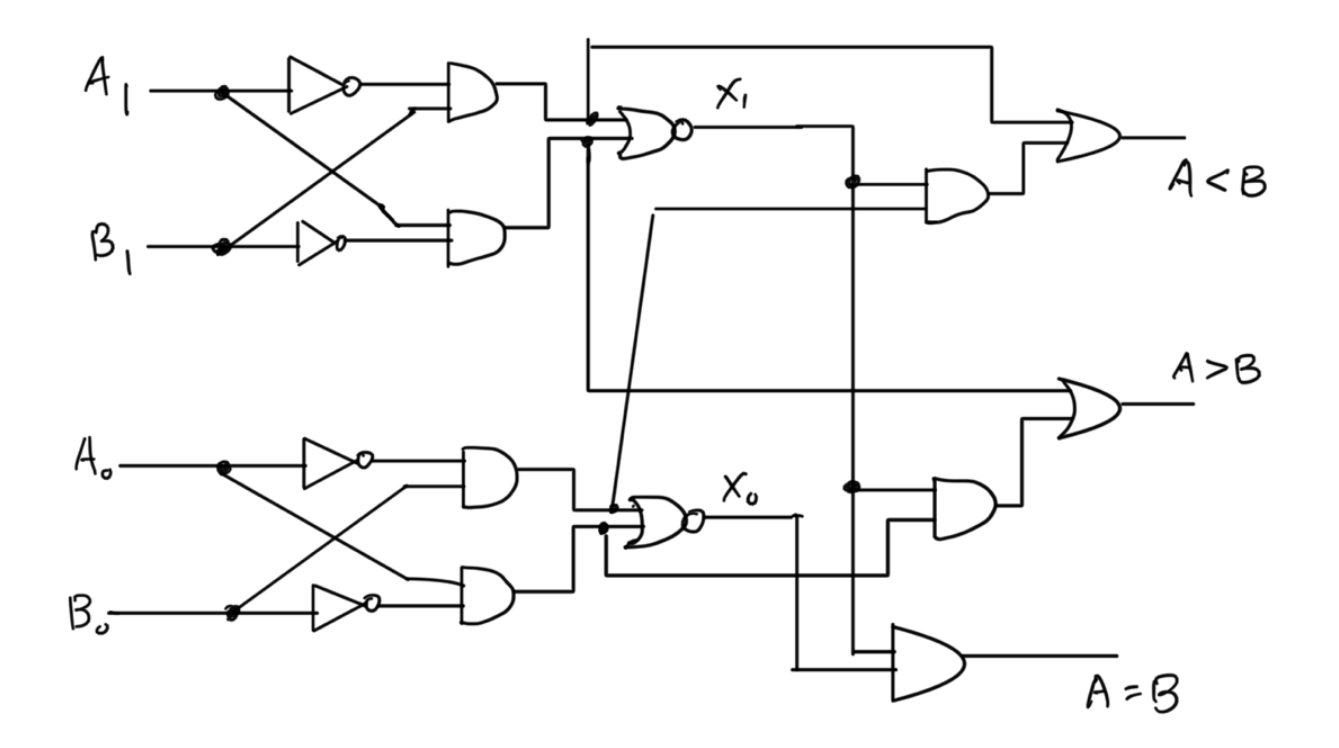

#### Decoder

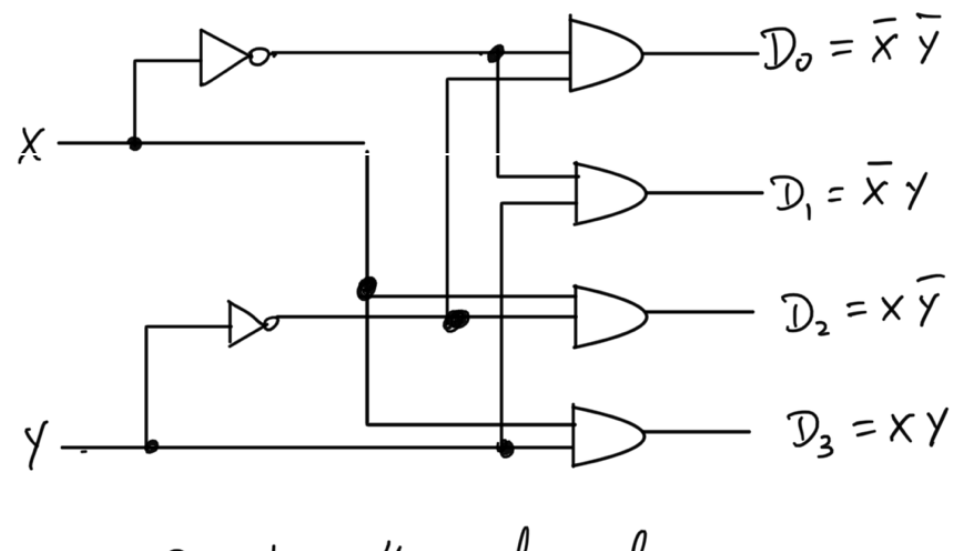

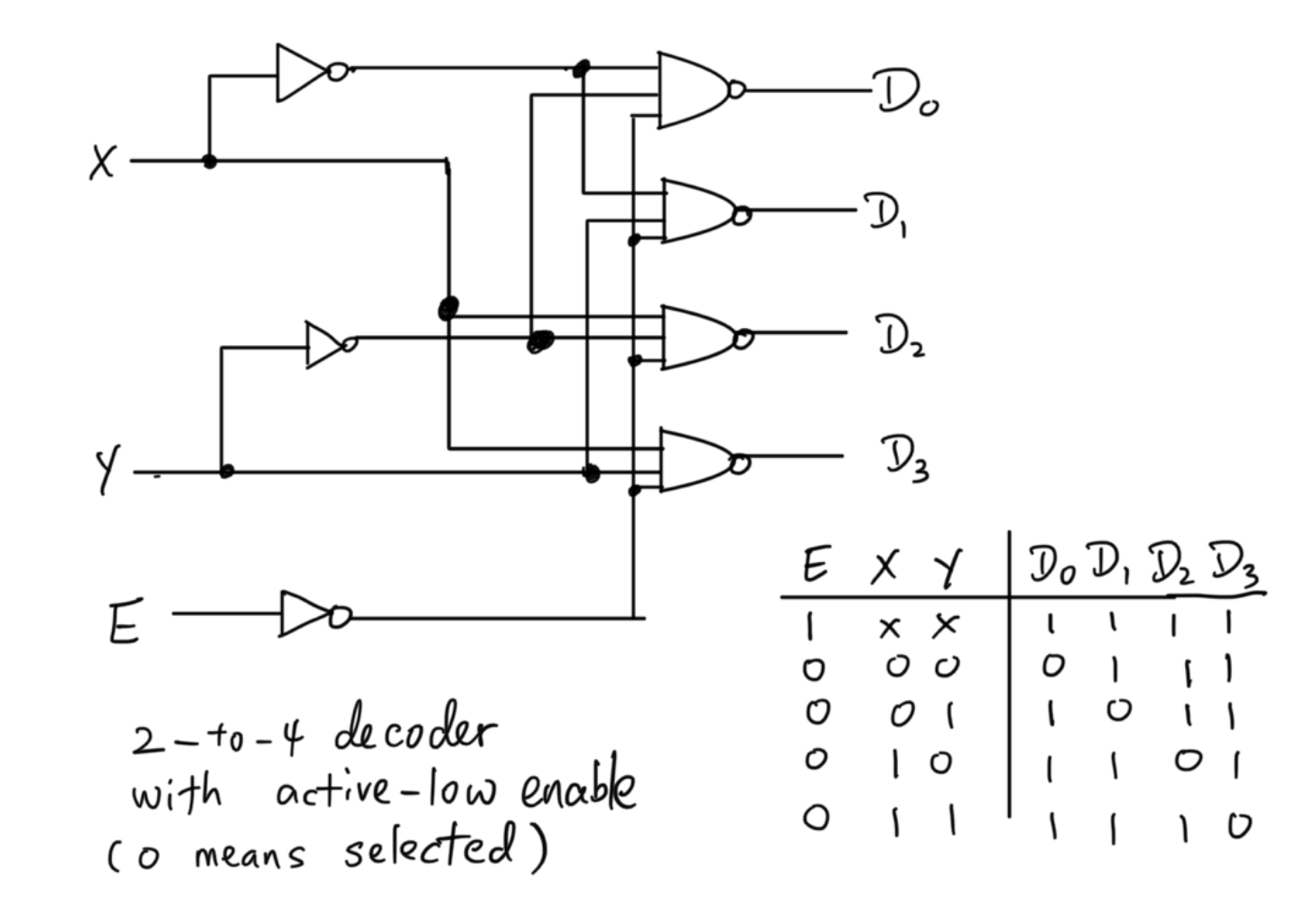

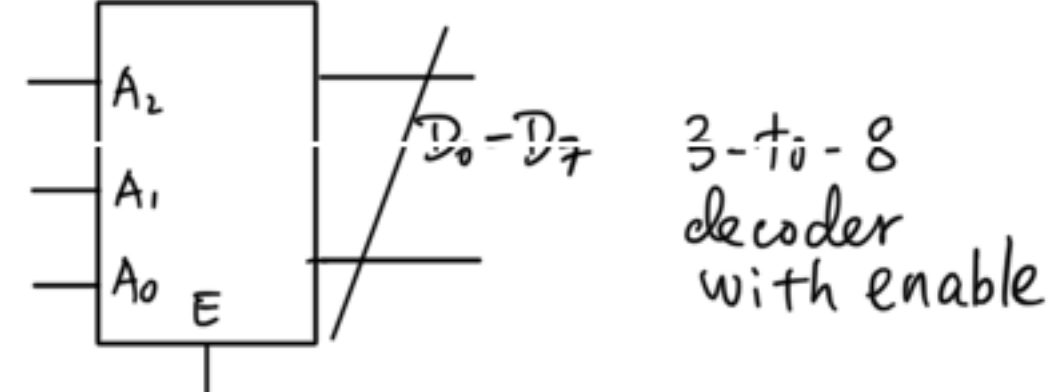

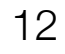

#### Encoder & Priority Encoder

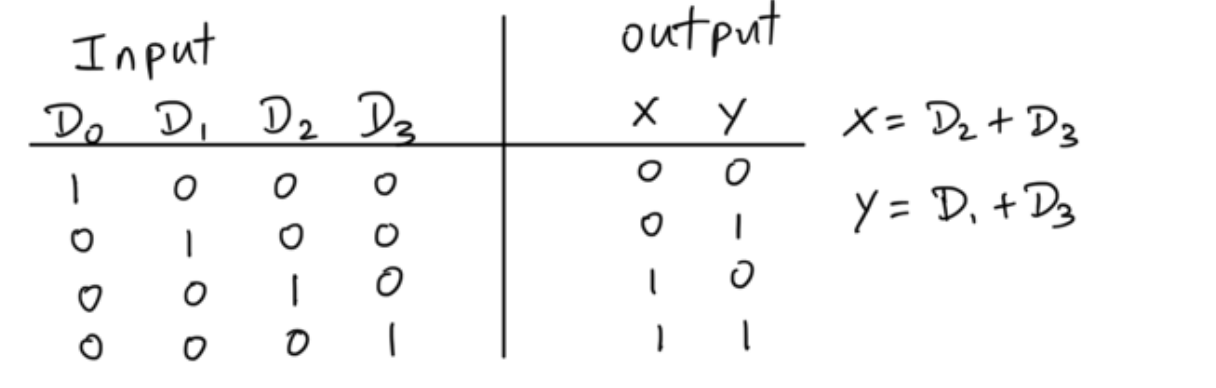

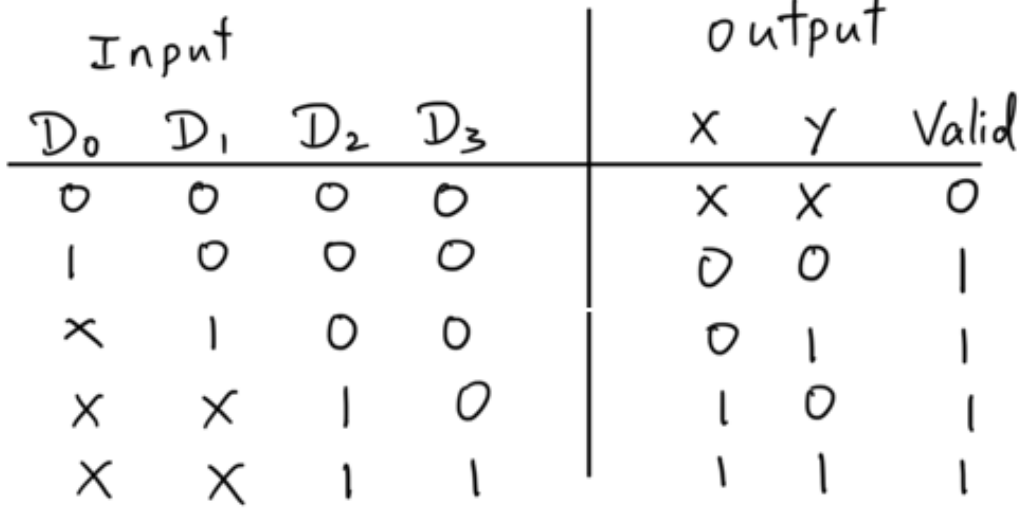

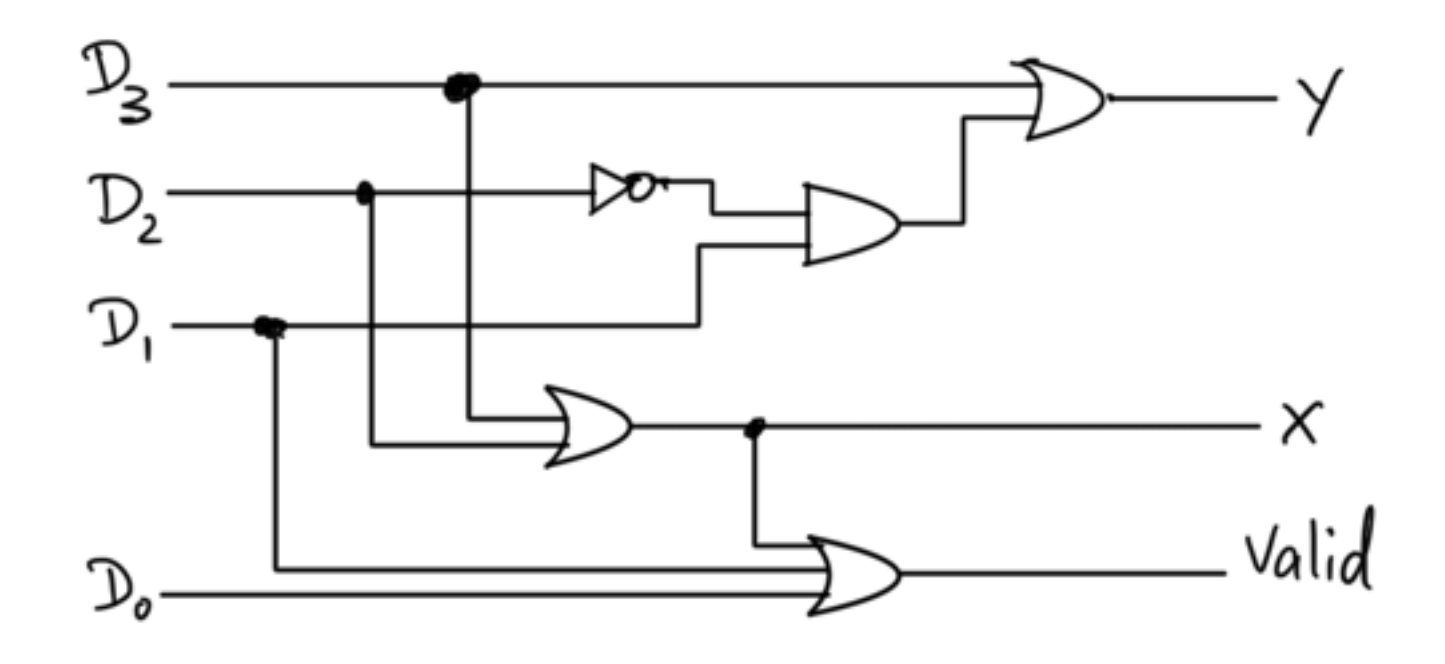

### Multiplexer

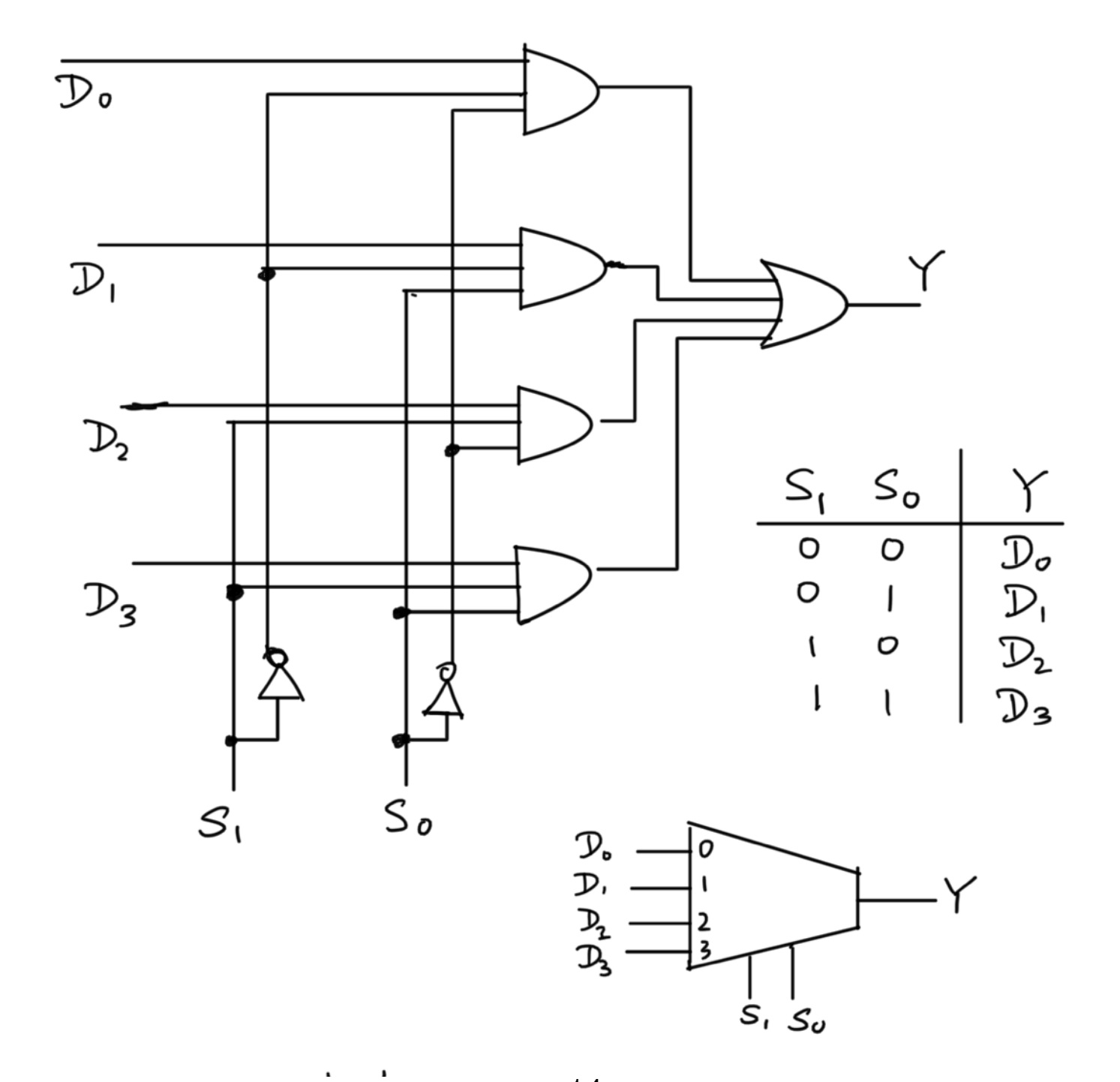

#### Implement Function using Multiplexer

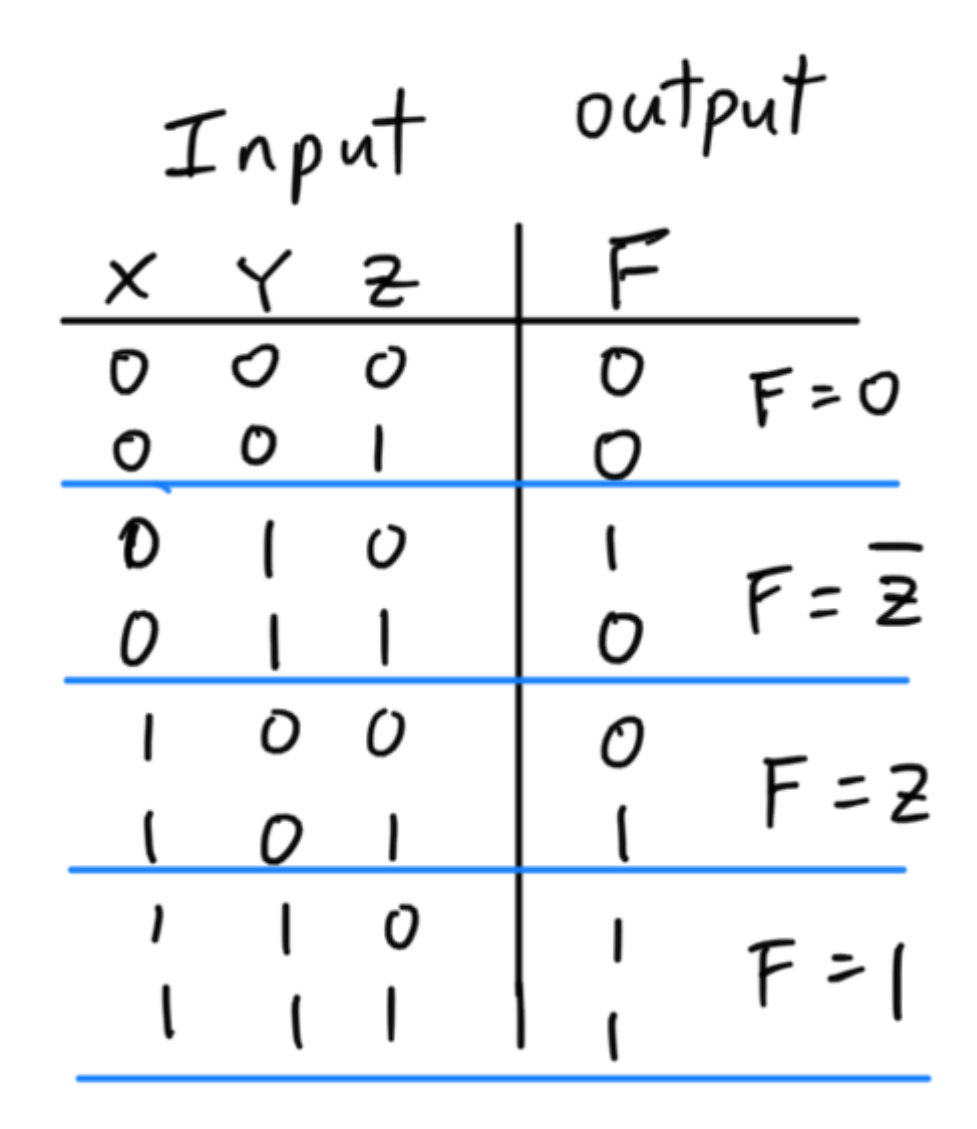

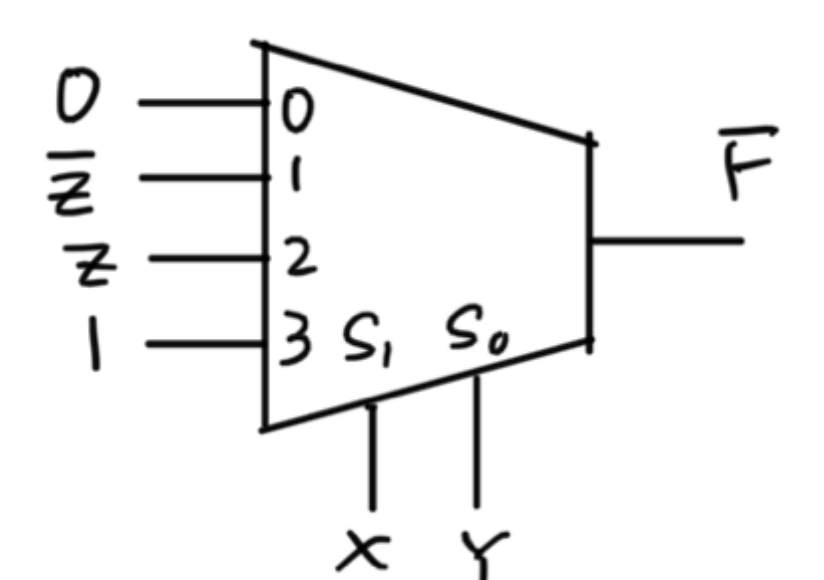

## Binary Multiplier

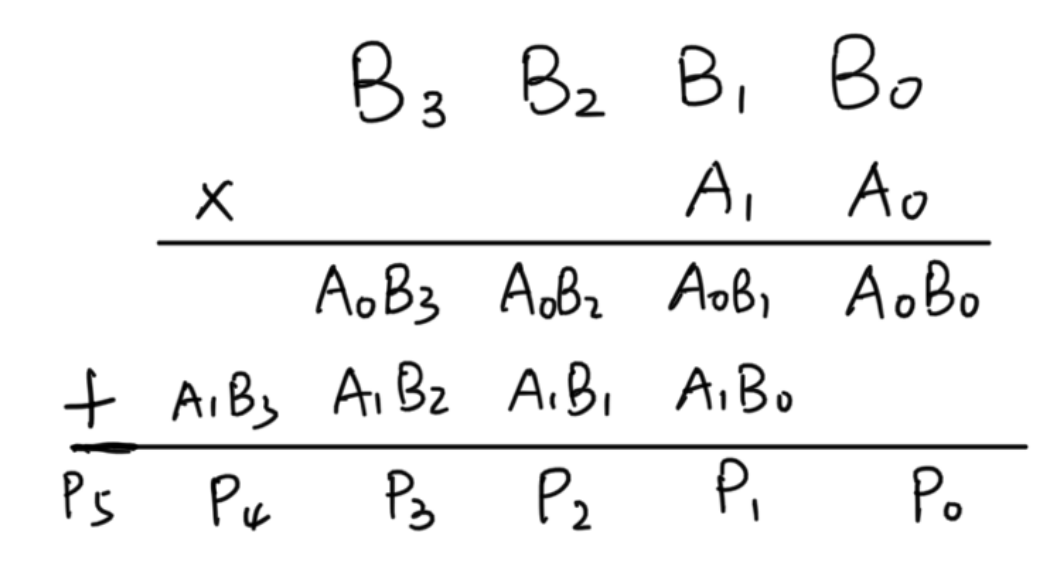

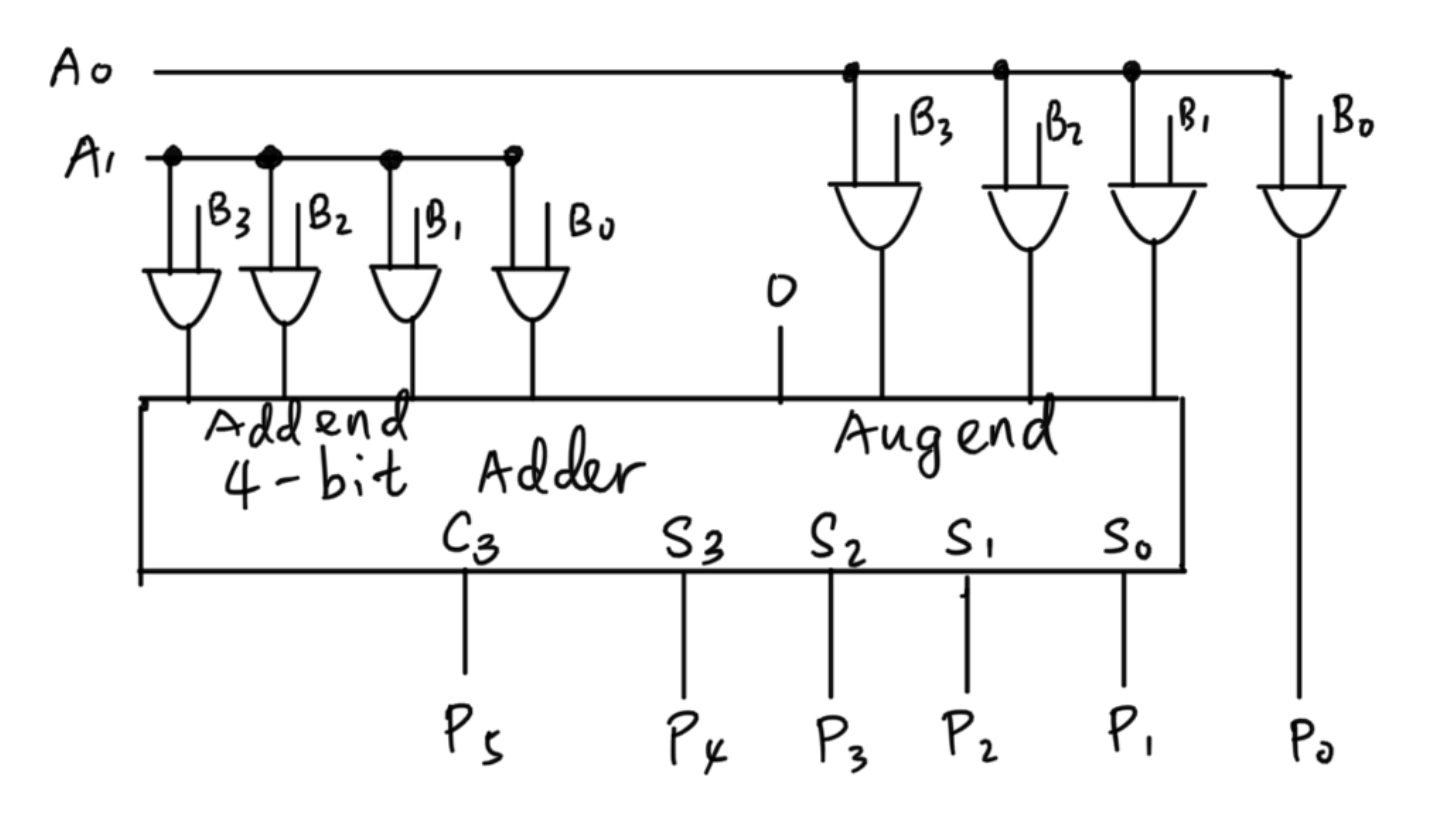